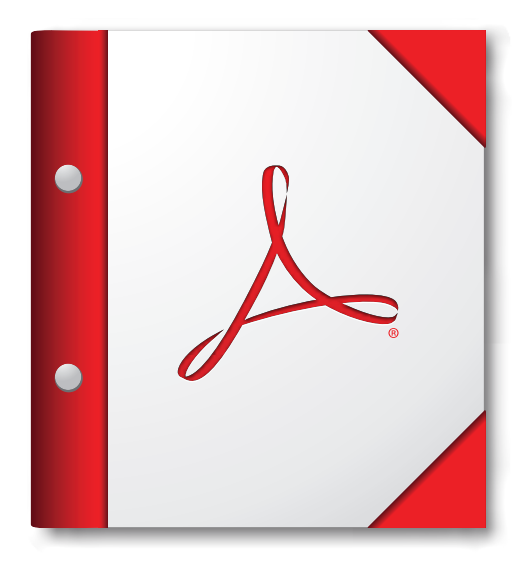

**Zur optimalen Anzeige dieses PDF-Portfolios sollte es in Acrobat oder Adobe Reader ab Version X geöffnet werden.** 

**Adobe Reader jetzt herunterladen**